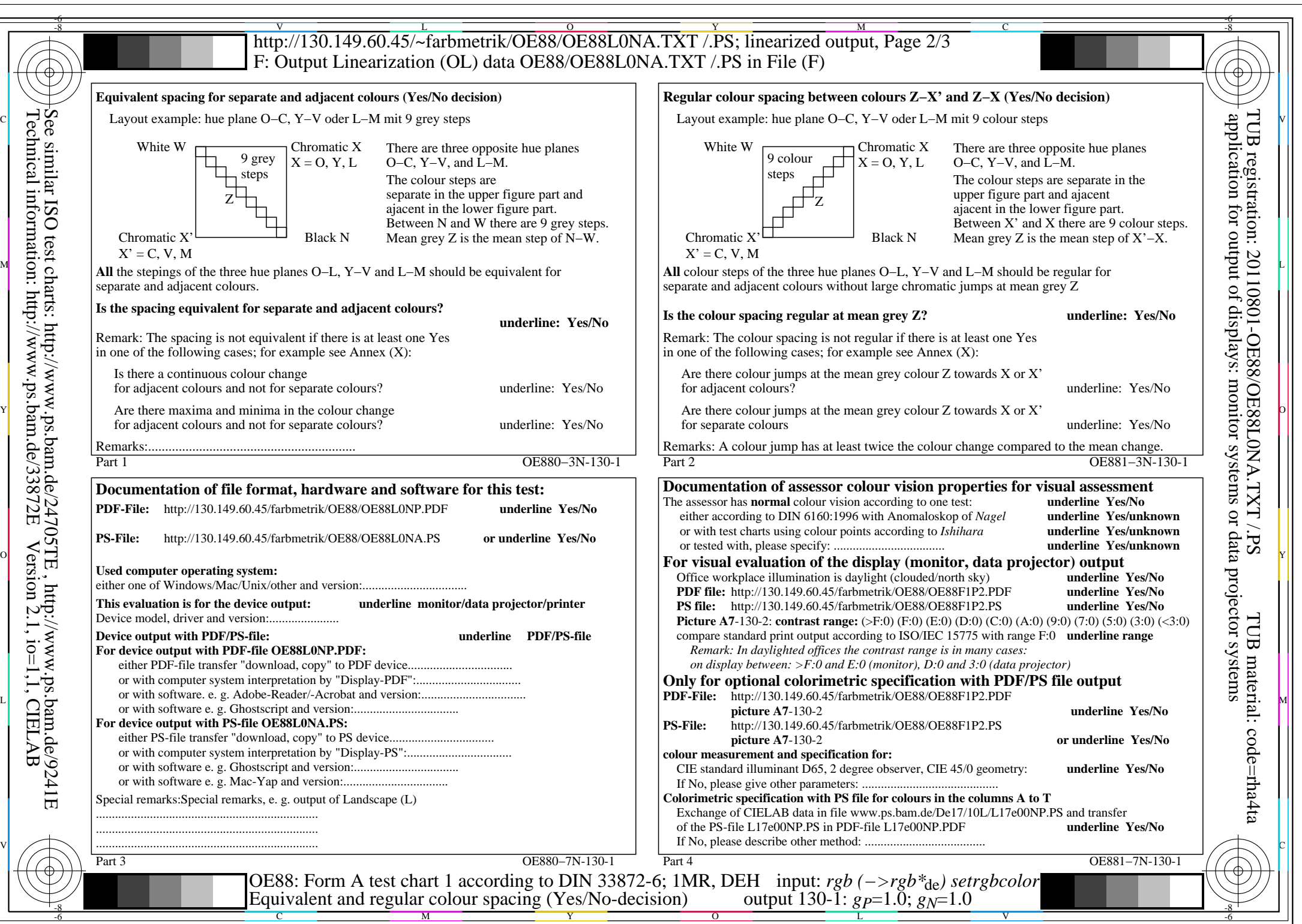

OE88/OE88L0NA.PDF /.PS, Page 1/8, FF\_LM: *rgb−>rgb*de; 1MR, DEH *C*YN8 (288:1): *g*P=1.0; *g*N=1.0 http://130.149.60.45/~farbmetrik/OE88/OE88F1N1.PDF /.PS

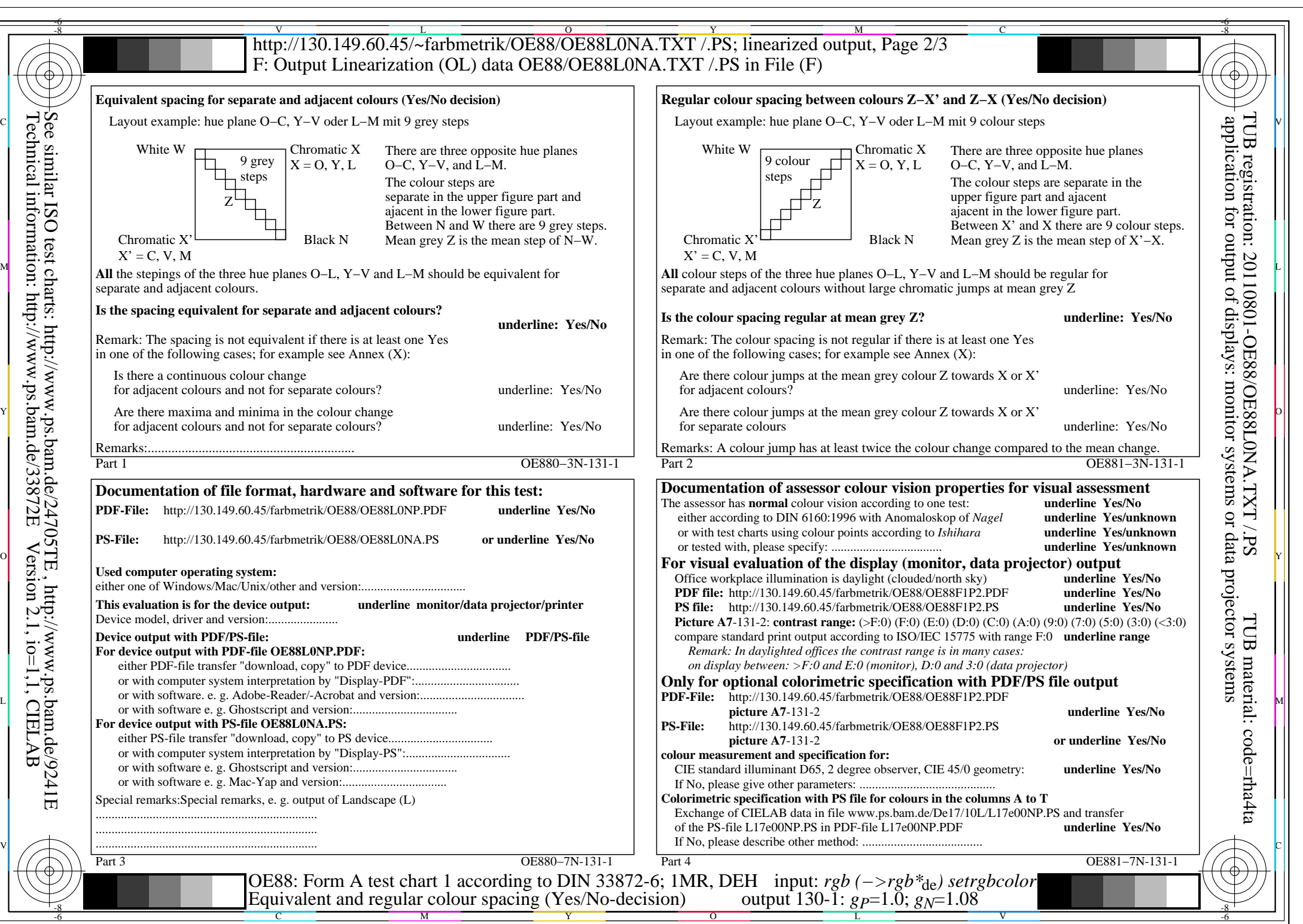

OE88/OE88L0NA.PDF /.PS, Page 2/8, FF\_LM: *rgb−>rgb*de; 1MR, DEH *C*YN7 (144:1): *g*P=1.0; *g*N=1.08 http://130.149.60.45/~farbmetrik/OE88/OE88F1N1.PDF /.PS

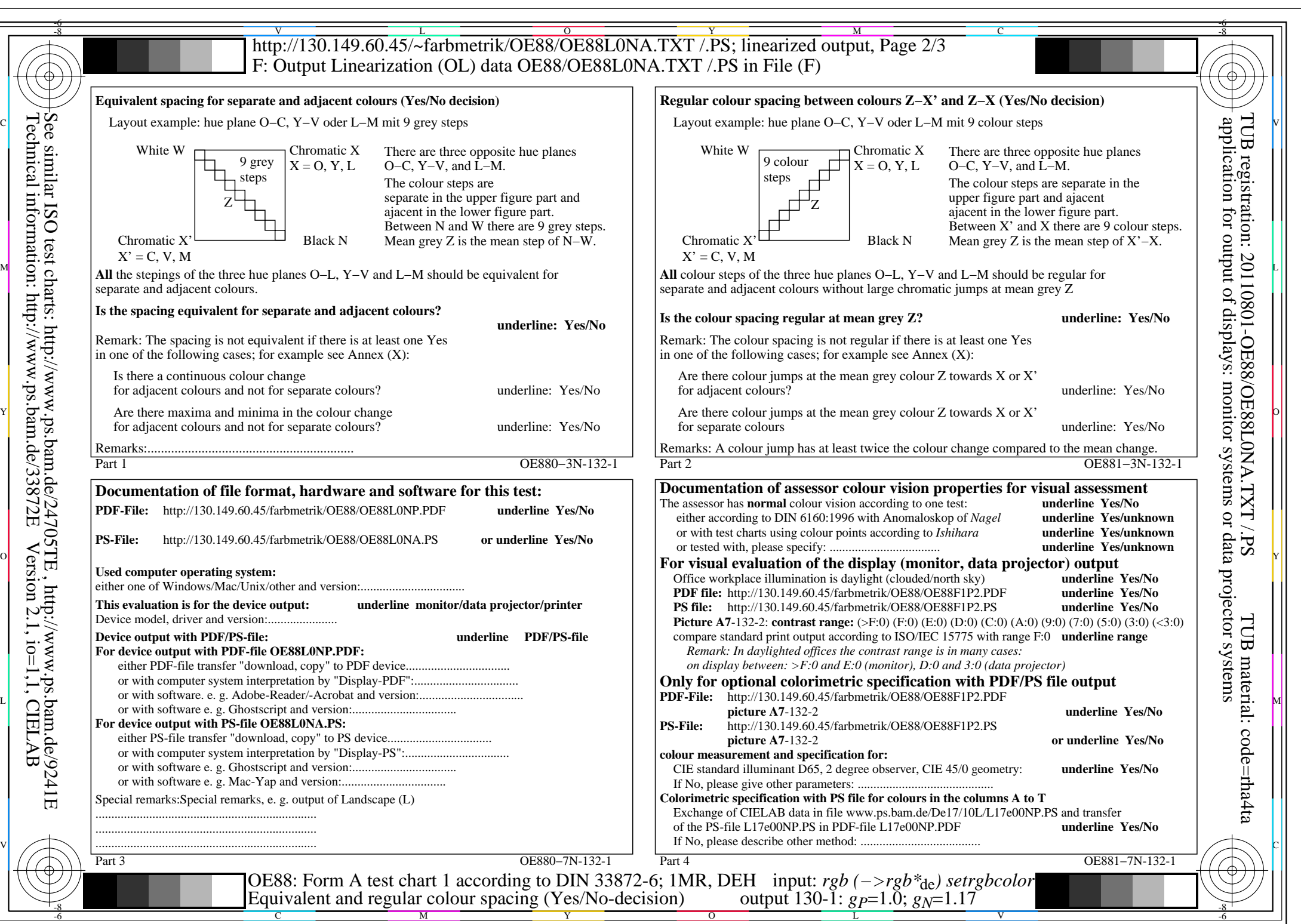

OE88/OE88L0NA.PDF /.PS, Page 3/8, FF\_LM: *rgb−>rgb*de; 1MR, DEH *C*YN6 (72:1): *g*P=1.0; *g*N=1.17 http://130.149.60.45/~farbmetrik/OE88/OE88F1N1.PDF /.PS

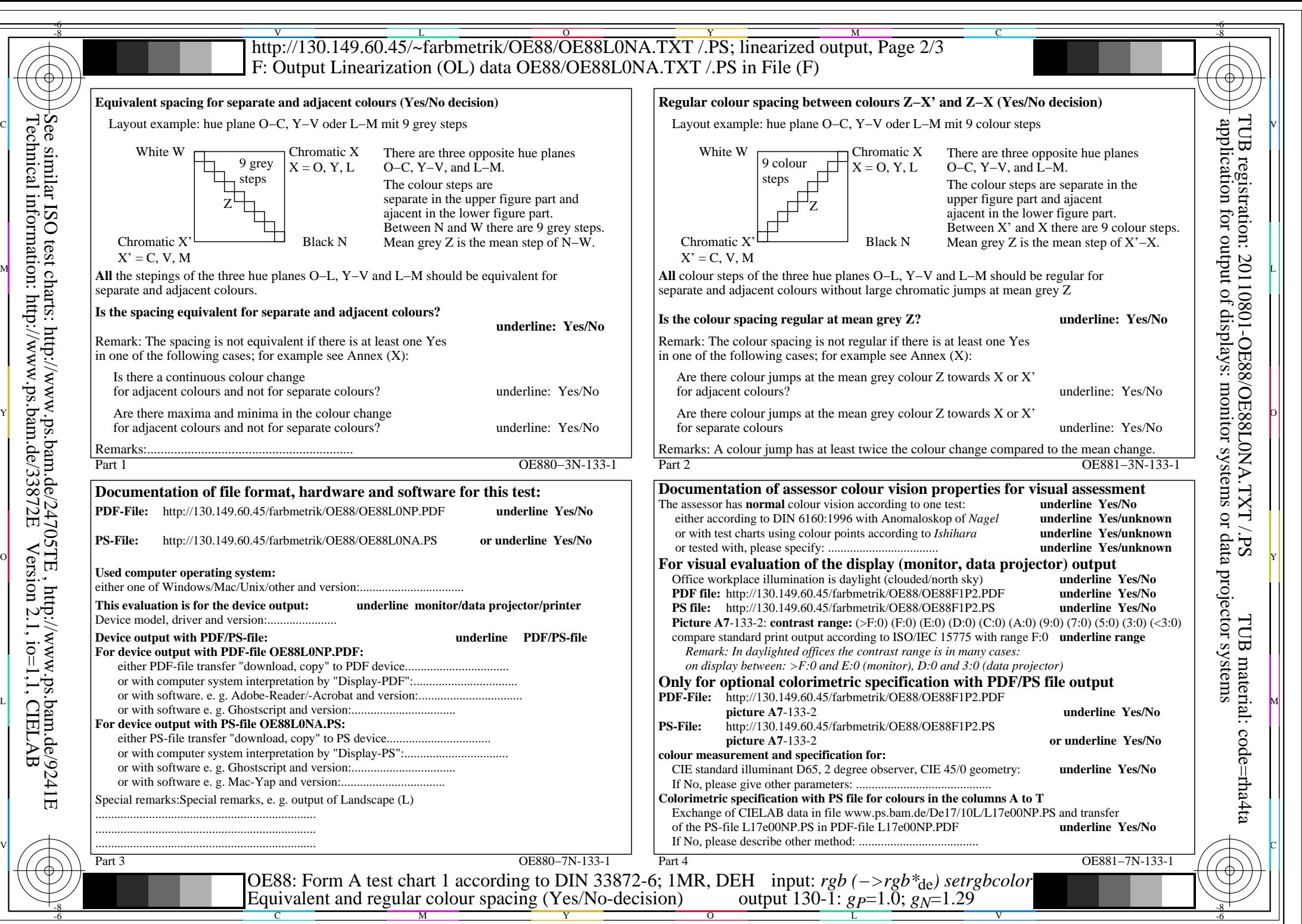

OE88/OE88L0NA.PDF /.PS, Page 4/8, FF\_LM: *rgb−>rgb*de; 1MR, DEH *C*YN5 (36:1): *g*P=1.0; *g*N=1.29 http://130.149.60.45/~farbmetrik/OE88/OE88F1N1.PDF /.PS

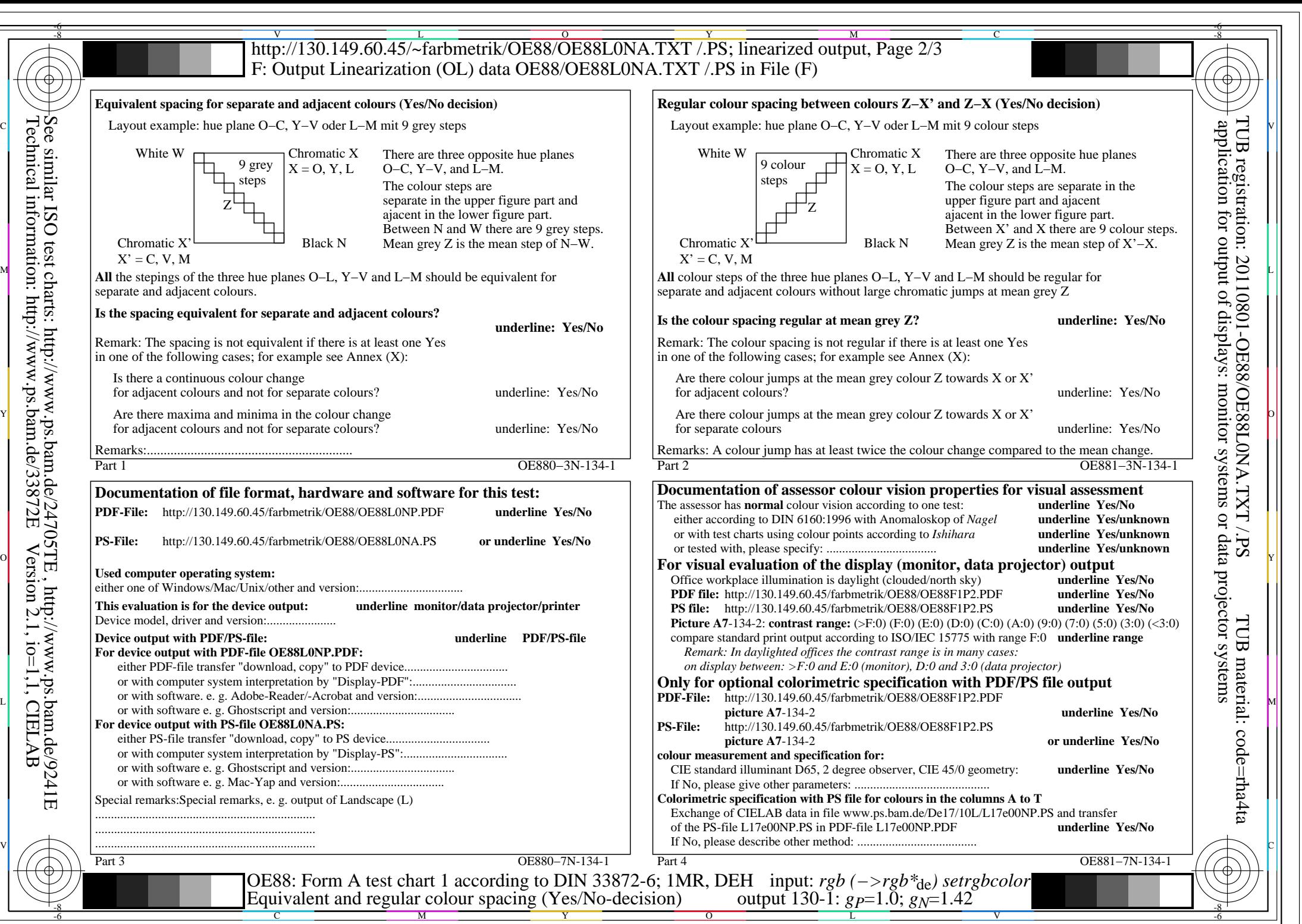

OE88/OE88L0NA.PDF /.PS, Page 5/8, FF\_LM: *rgb−>rgb*de; 1MR, DEH *C*YN4 (18:1): *g*P=1.0; *g*N=1.42 http://130.149.60.45/~farbmetrik/OE88/OE88F1N1.PDF /.PS

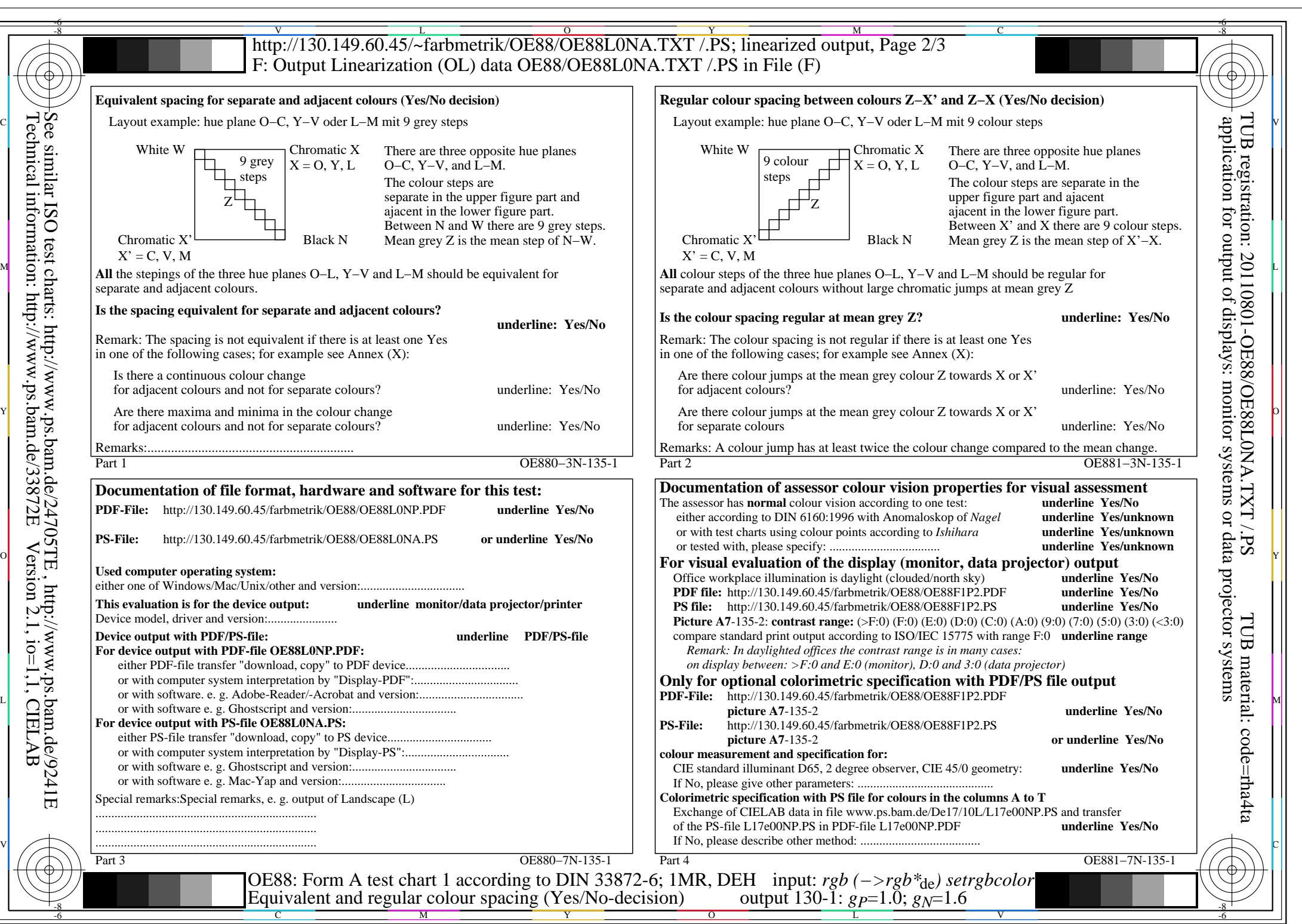

OE88/OE88L0NA.PDF /.PS, Page 6/8, FF\_LM: *rgb−>rgb*de; 1MR, DEH *C*YN3 (9:1): *g*P=1.0; *g*N=1.6 http://130.149.60.45/~farbmetrik/OE88/OE88F1N1.PDF /.PS

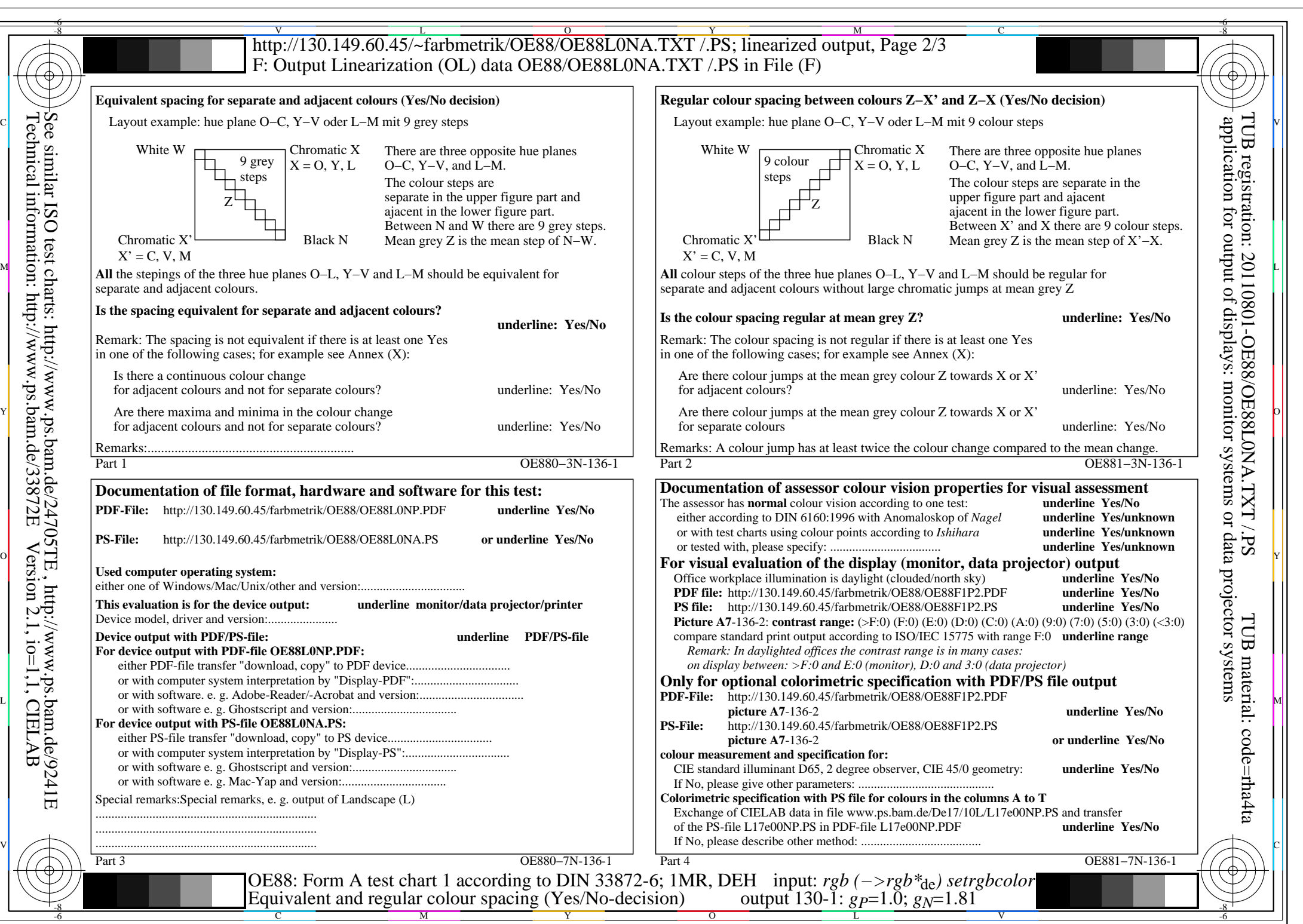

OE88/OE88L0NA.PDF /.PS, Page 7/8, FF\_LM: *rgb−>rgb*de; 1MR, DEH *C*YN2 (4,5:1): *g*P=1.0; *g*N=1.81 http://130.149.60.45/~farbmetrik/OE88/OE88F1N1.PDF /.PS

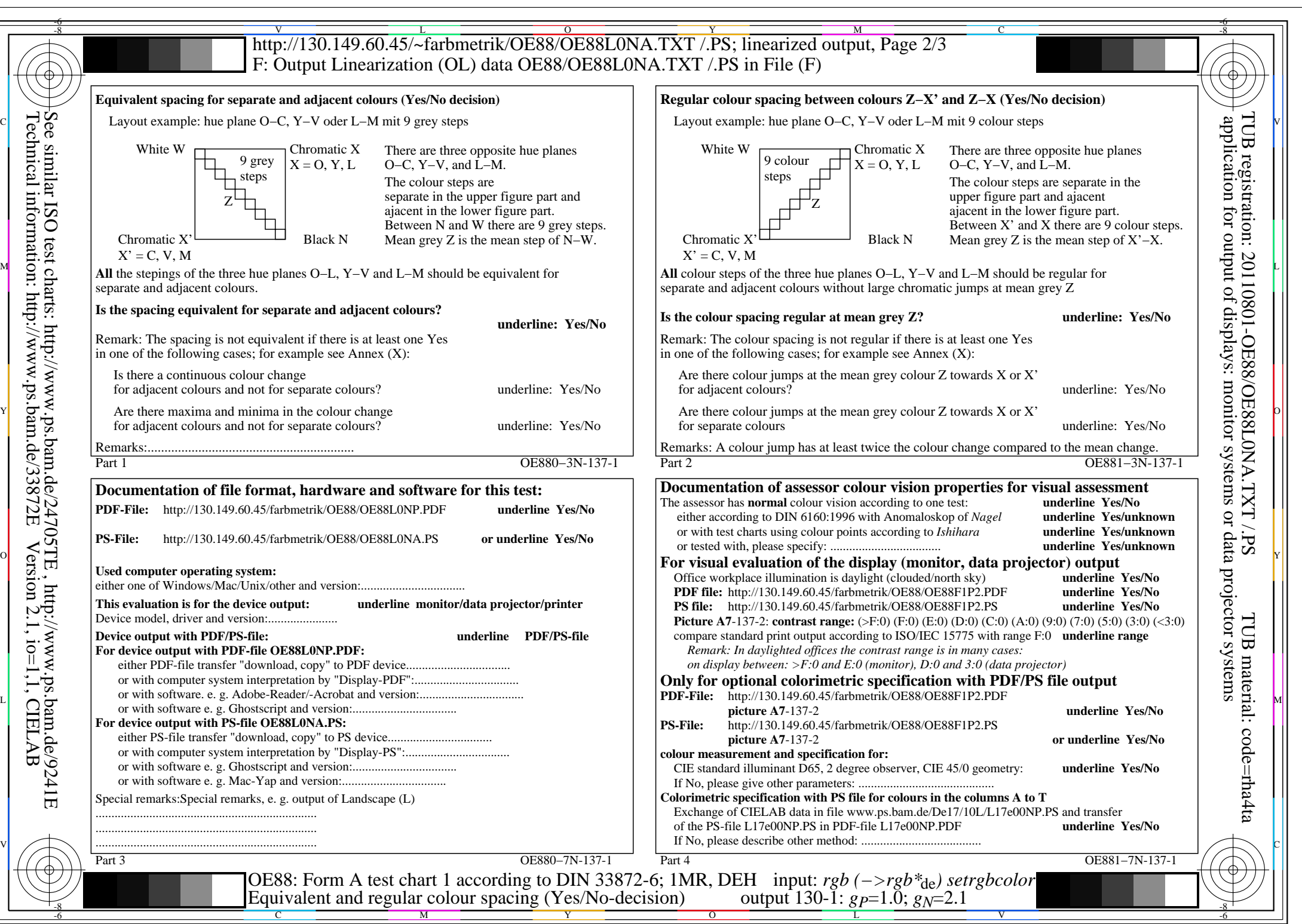

OE88/OE88L0NA.PDF /.PS, Page 8/8, FF\_LM: *rgb−>rgb*de; 1MR, DEH *C*YN1 (2,25:1): *g*P=1.0; *g*N=2.1 http://130.149.60.45/~farbmetrik/OE88/OE88F1N1.PDF /.PS